## Machine

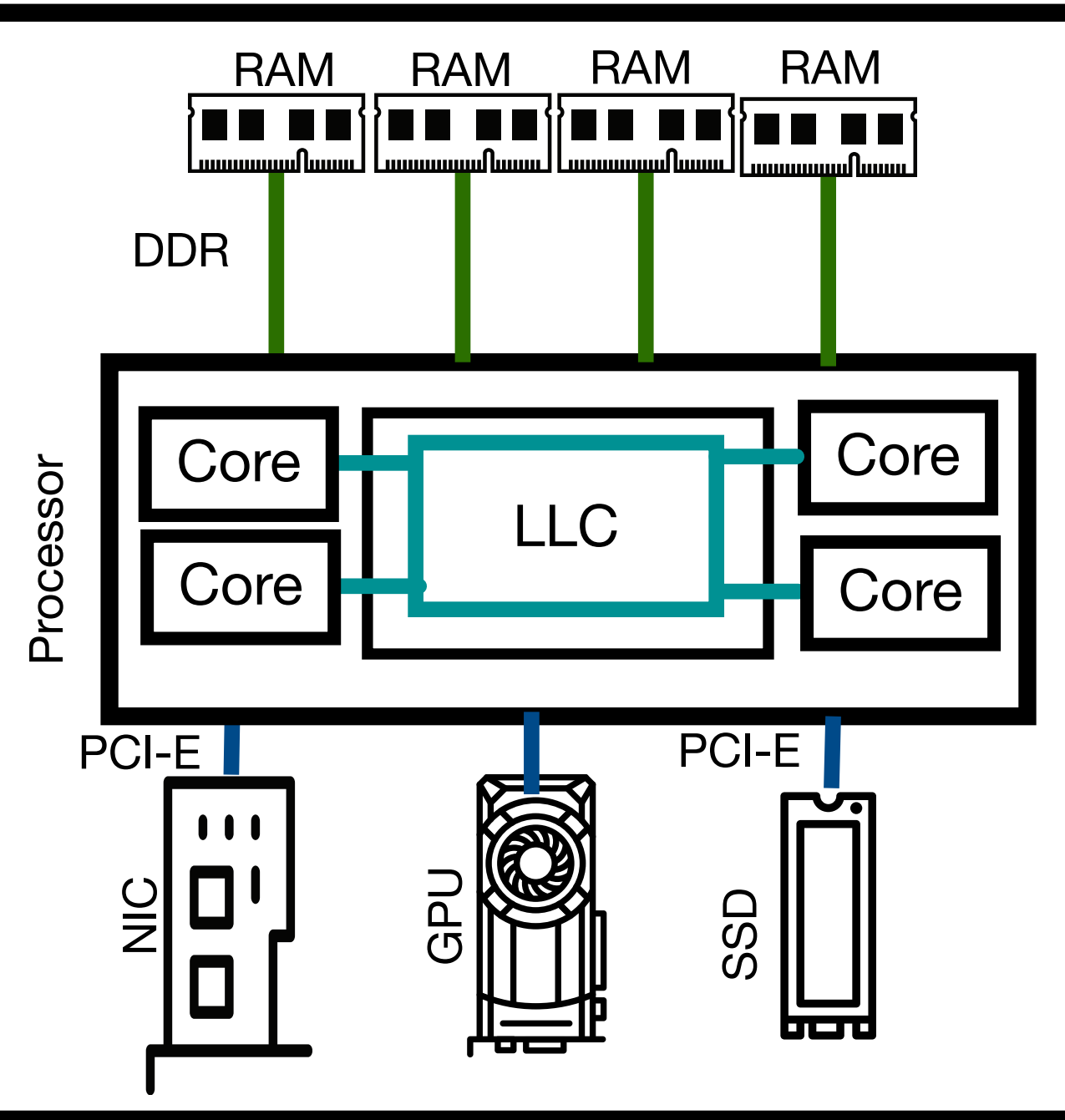

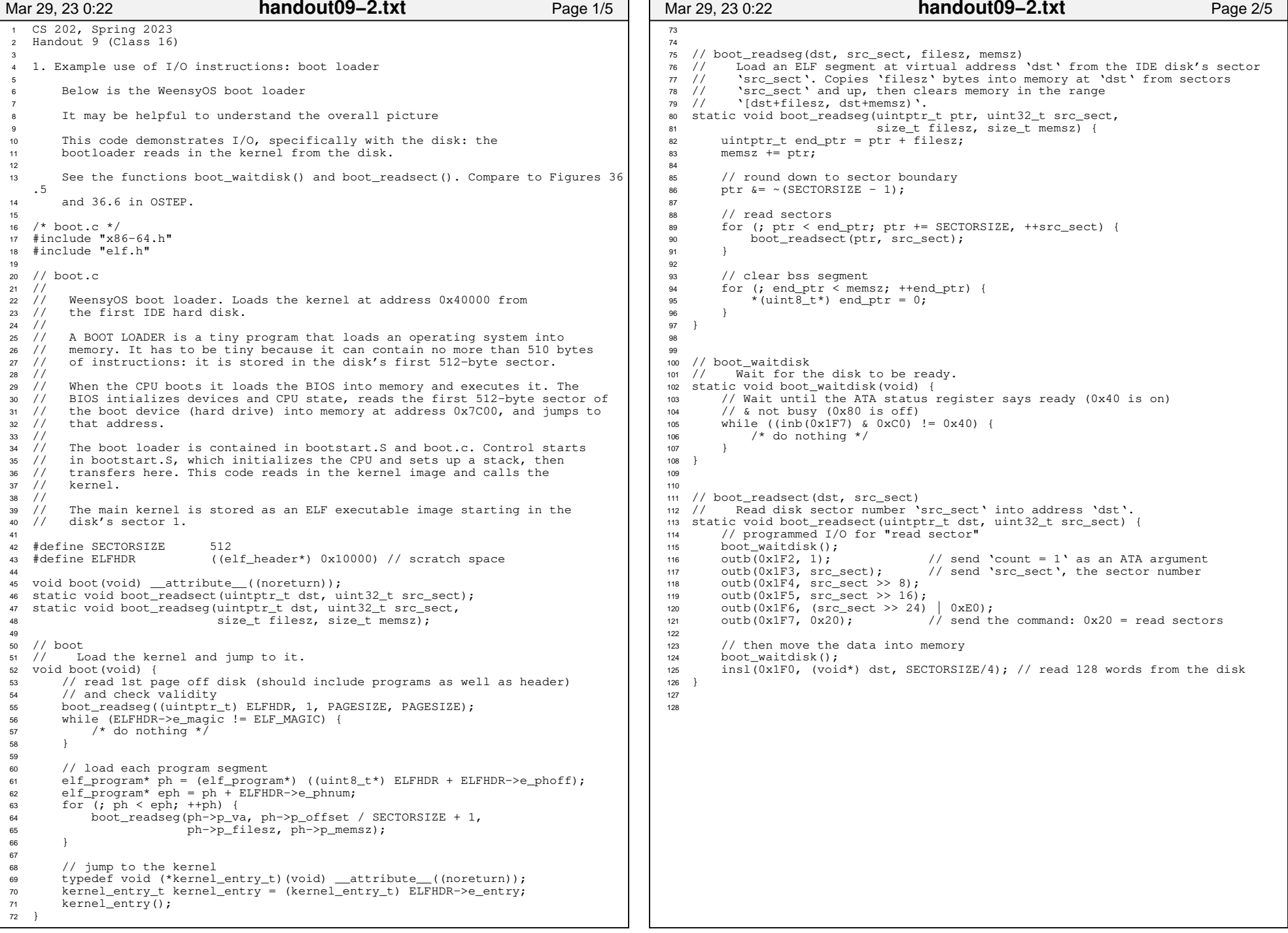

## Printed by Michael Walfish

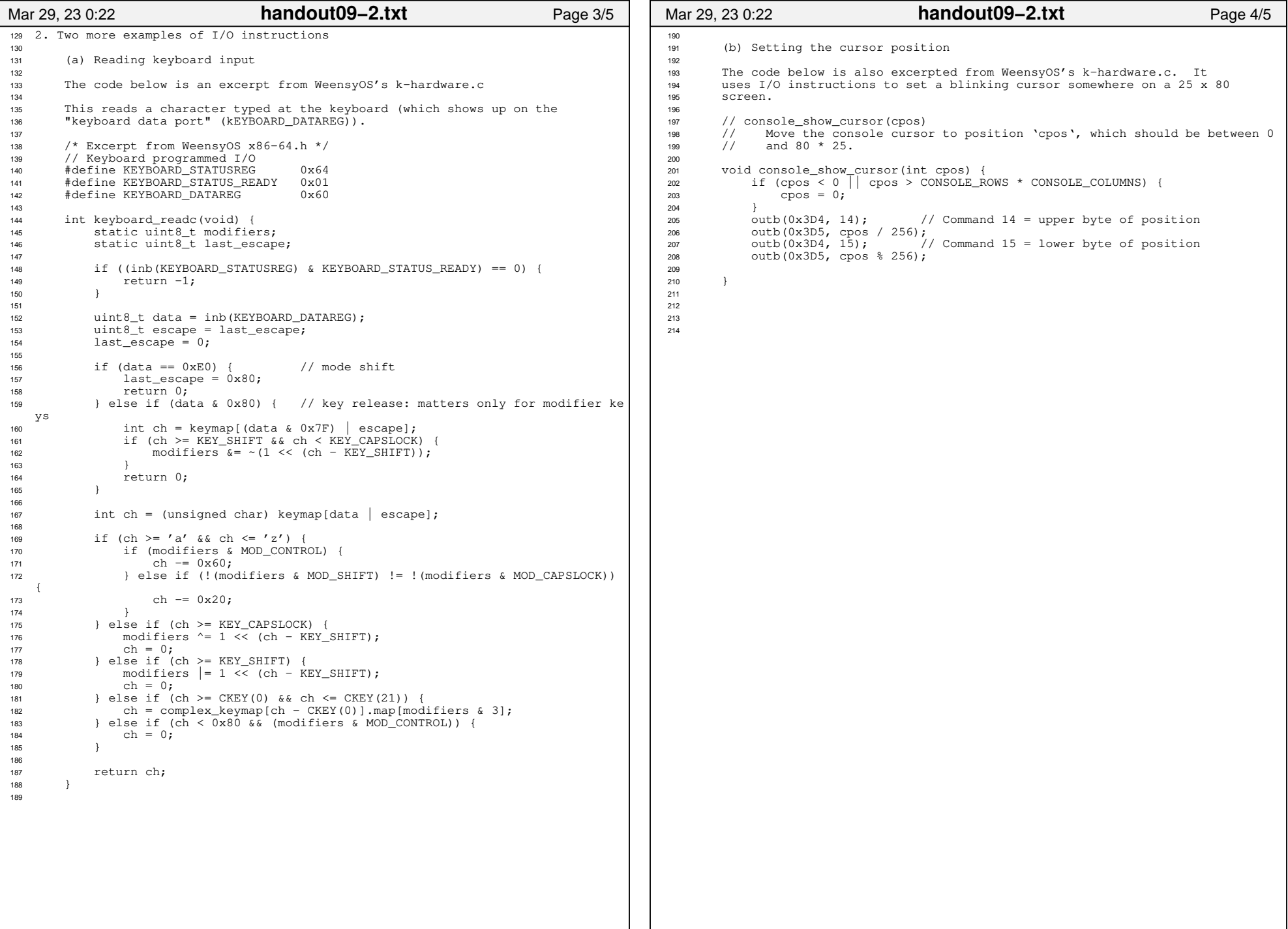

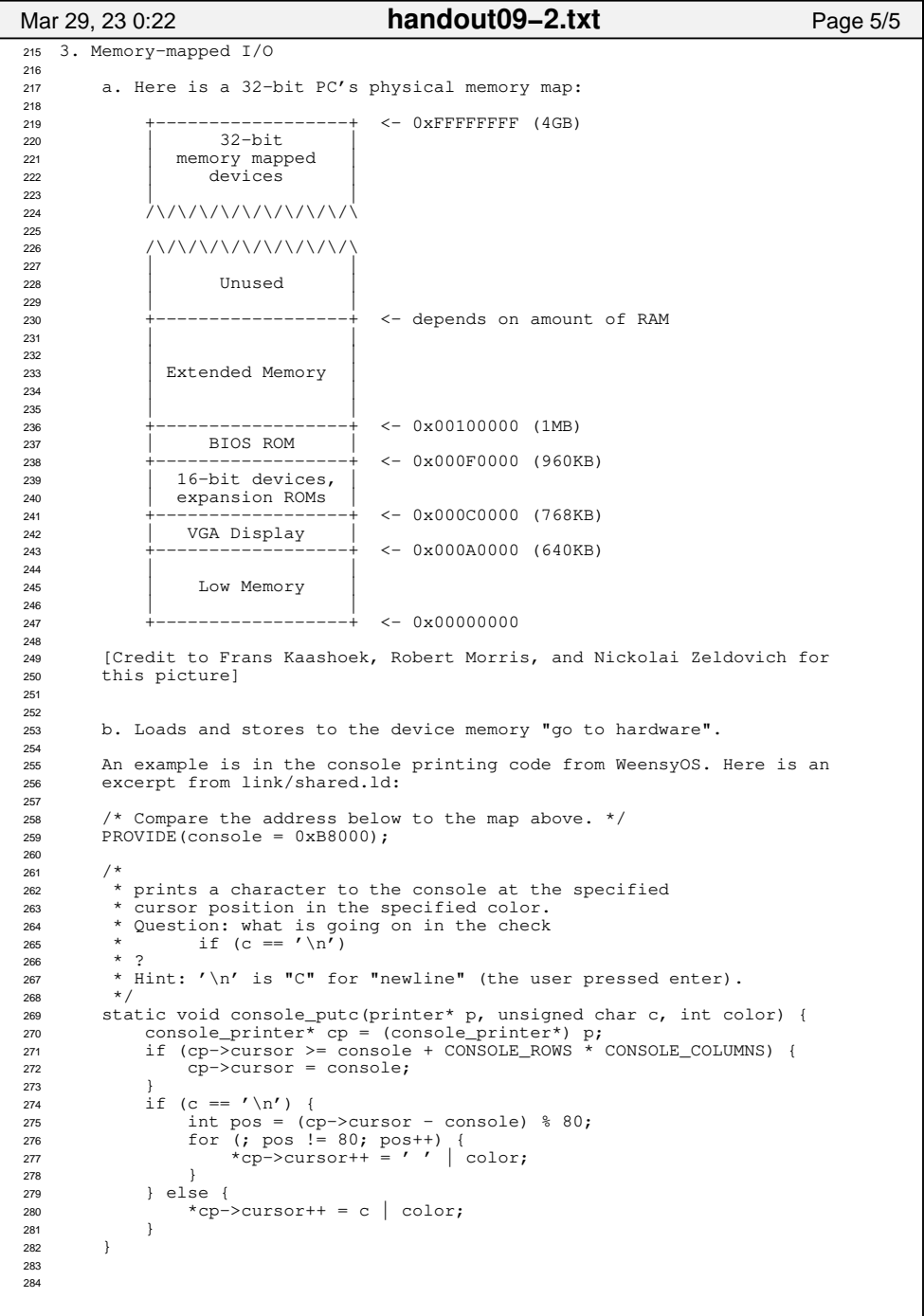

## User-Level Memory Mapping

**void \*mmap(void \*start, int len,**

**int prot, int flags, int fd, int offset)**

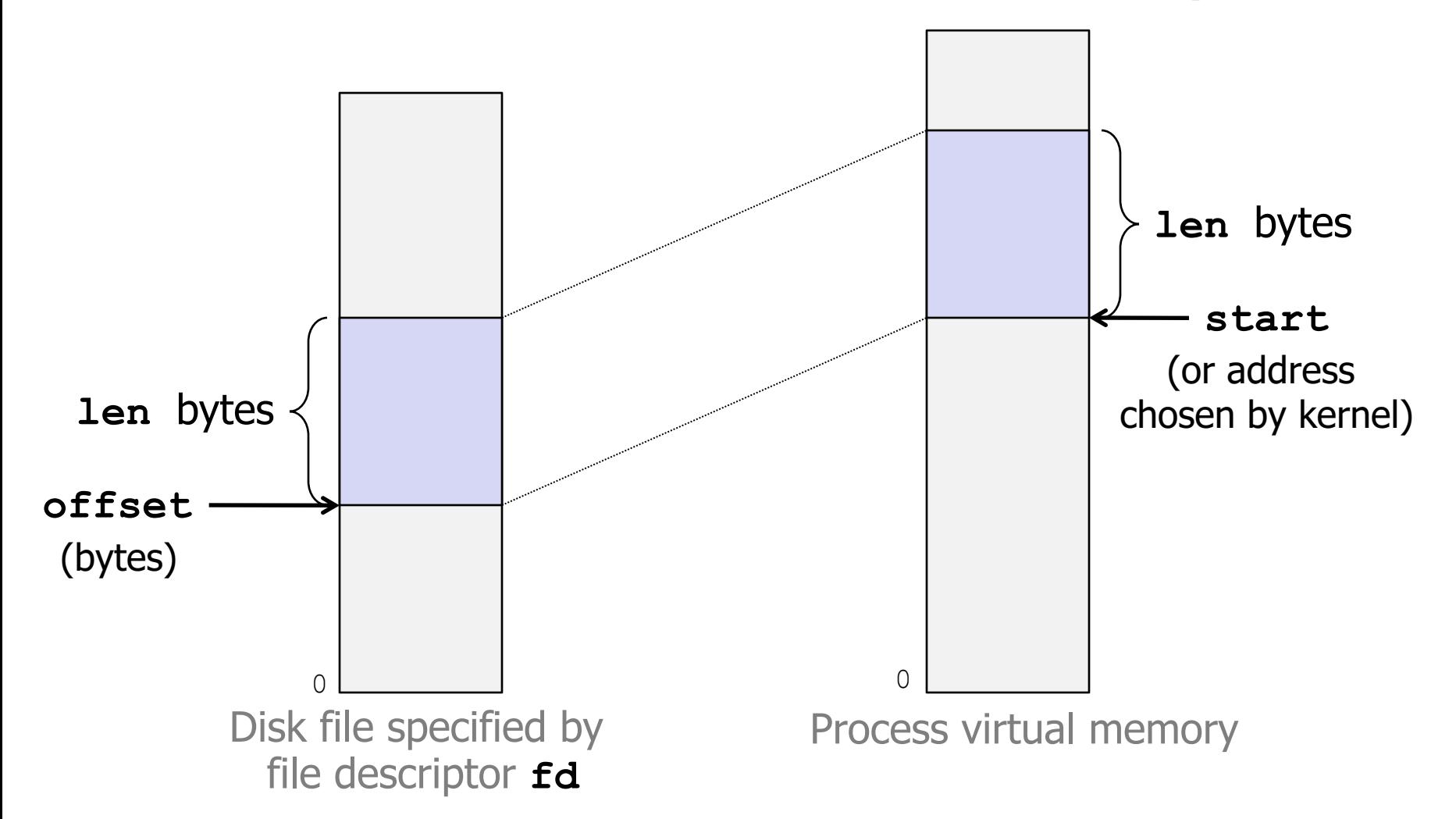

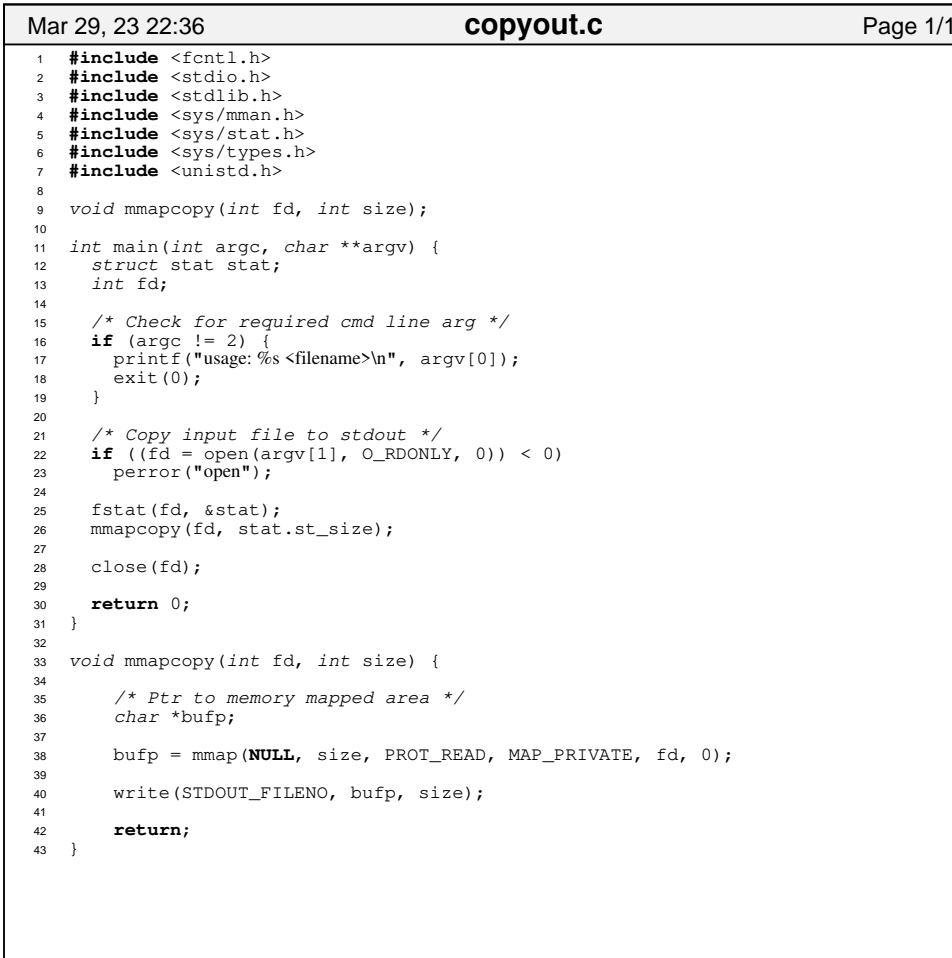